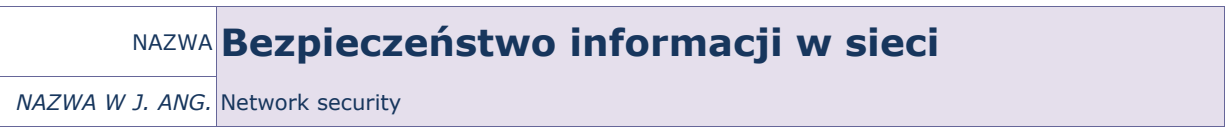

PUNKTACJA ECTS\* 3

OPIS KURSU (Cele kształcenia)

Celem kursu jest zapoznanie słuchaczy studiów podyplomowych z wybranymi aspektami bezpieczeństwa w sieci komputerowej.

Kurs jest realizowany w języku polskim.

## EFEKTY KSZTAŁCENIA

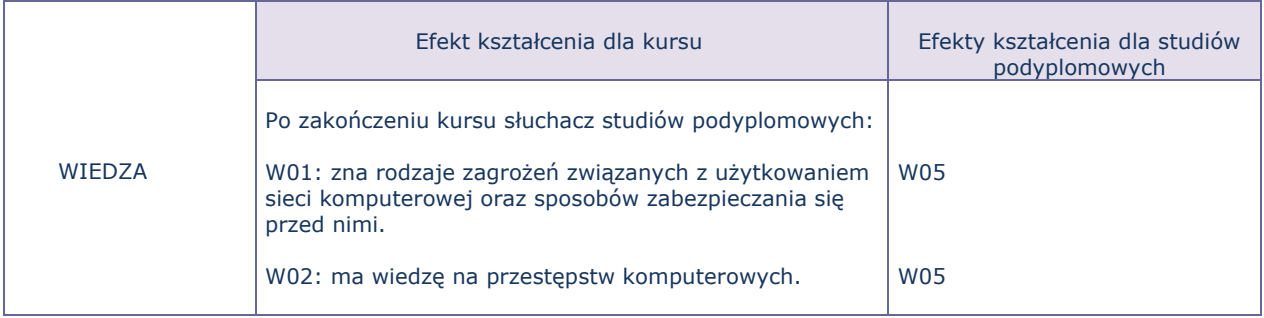

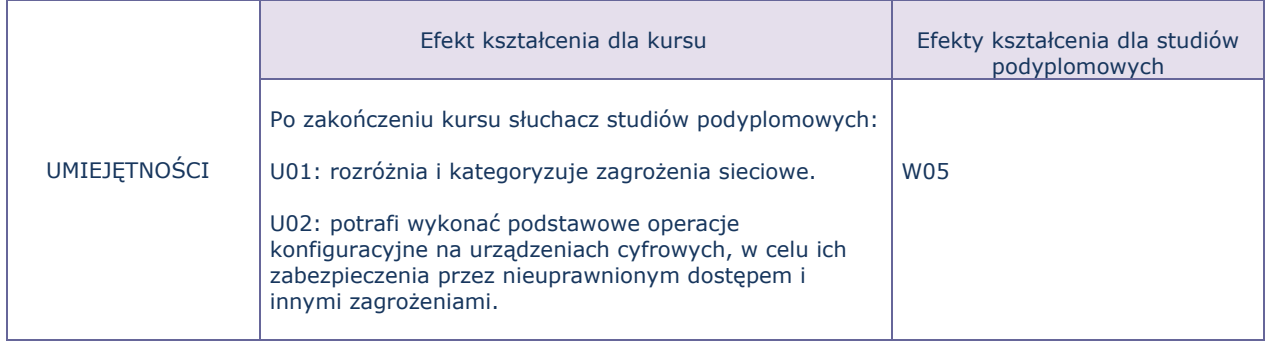

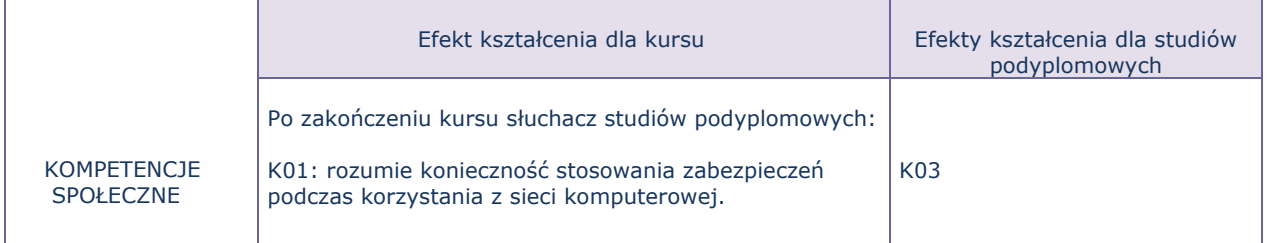

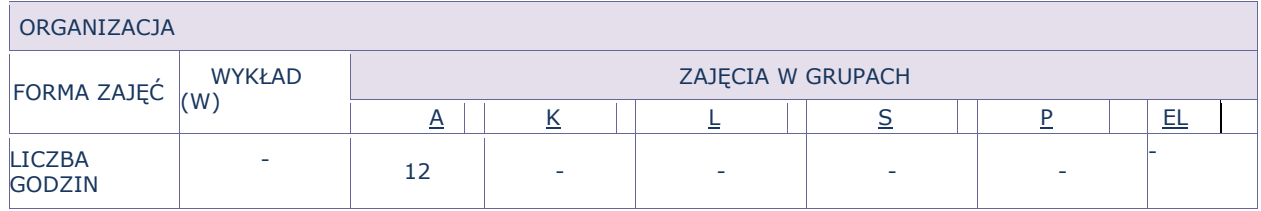

Kurs składa się z ćwiczeń, podczas których omawiane są teoretyczne zagadnienia związane z zagrożeniami występującymi w sieci komputerowej. Wiedza ta poszerzona zostanie o praktyczne pokazy związane z konfiguracją aplikacji i urządzeń, której zadaniem jest zabezpieczanie przed zagrożeniami i nieuprawnionym dostępem.

## FORMY SPRAWDZANIA EFEKTÓW KSZTAŁCENIA

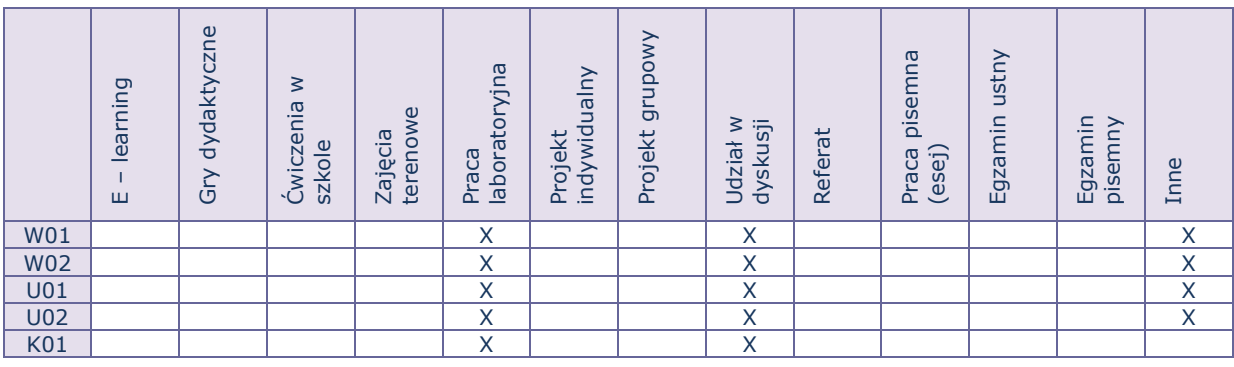

TREŚCI MERYTORYCZNE (wykaz tematów)

- 1. Zagrożenia związane z użytkowaniem komputerów i sieci komputerowej dlaczego zagrożony jest każdy "Jan Kowalski"?
	- a. Szkodliwe oprogramowanie (klasyfikacja, charakterystyka działania, sposoby wykrywania, ochrona)
	- b. Szkodliwe działania w sieci (sniffing, spoofing, hacking, cracking, phishing i inne)
	- c. Rodzaje ataków sieciowych
	- d. Socjotechniki
- 2. Bezpieczeństwo (w) sieci bezprzewodowej
	- a. Konfiguracja routera konieczne działania (szyfrowanie, bezpieczne hasło, zasięg, adresy MAC itd.)
- 3. Bezpieczne zakupy
	- a. Szyfrowane transmisje i certyfikaty
	- b. Bezpieczeństwo płatności online
- 4. Portale społecznościowe
- 5. Zagrożenia związane z użytkowaniem urządzeń mobilnych.

## Bilans godzinowy zgodny z CNPS (Całkowity Nakład Pracy Studenta)

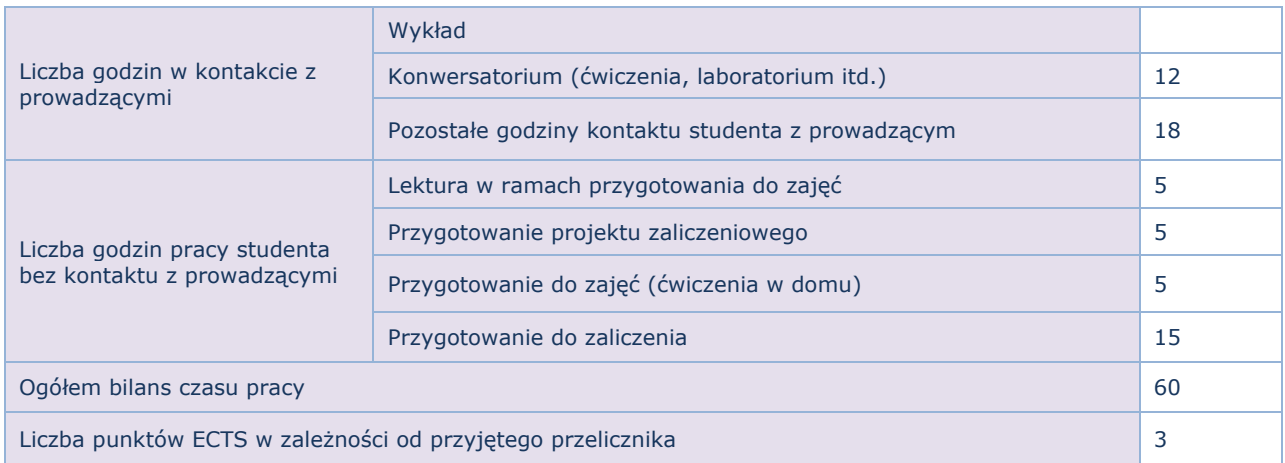